[Problems](http://getfile.westpecos.com/doc.php?q=Problems Error Code 0141 Dell Inspiron) Error Code 0141 Dell Inspiron >[>>>CLICK](http://getfile.westpecos.com/doc.php?q=Problems Error Code 0141 Dell Inspiron) HERE<<<

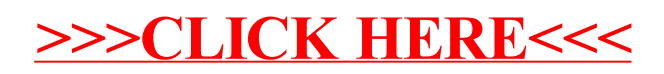